## Package 'glba'

February 19, 2015

Version 0.2

Title General Linear Ballistic Accumulator Models

Date 2015-02-15

Author Ingmar Visser

Maintainer Ingmar Visser <i.visser@uva.nl>

**Depends**  $R$  ( $> = 3.1.2$ )

Description Analyses response times and accuracies from psychological experiments with the linear ballistic accumulator (LBA) model from Brown and Heathcote (2008). The LBA model is optionally fitted with explanatory variables on the parame-

ters such as the drift rate, the boundary and the starting point parameters. A log-link function on the linear predictors can be used to ensure that parameters remain positive when needed.

License GPL

NeedsCompilation no

Repository CRAN

Date/Publication 2015-02-16 17:45:52

## R topics documented:

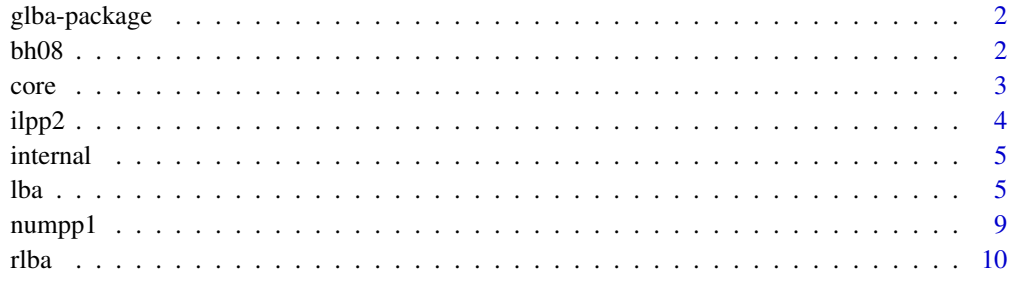

**Index** [12](#page-11-0)

<span id="page-1-0"></span>

#### Description

Fit LBA models with explanatory variables on the parameters.

#### Details

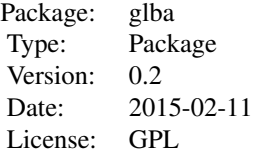

See ?lba for examples.

#### Author(s)

Ingmar Visser (with functions adapted from Brown, Heathcote and Donkin). Maintainer: Ingmar Visser <i.visser@uva.nl>

#### References

Brown, S. D., and Heathcote, A. (2008). The simplest complete model of choice response time: linear ballistic accumulation. Cognitive psychology, 57(3), 153-178.

#### Examples

# To be added later

bh08 *Example data from Brown and Heathcote (2008).*

## Description

Example data from Brown and Heathcote (2008); response times and accuracies for three difficulty levels.

#### Usage

data(bh08)

<span id="page-2-0"></span>core  $\sim$  3

#### Format

A data frame with 3000 observations on the following 3 variables.

acc response accuracy

rt response times

diff difficulty, a factor with levels easy medium diff

#### Details

Example data from Brown and Heathcote, 2008.

#### Source

Data from: <http://www.newcl.org/members/chris/fitLBA.zip> Brown and Heathcote, Cognitive science, 2008

#### References

Brown and Heathcote, 2008

#### Examples

data(bh08)

core *Core functions to compute the probability density function, cumulative distribution function, and defective distribution of the LBA (see Brown and Heathcote, 2008).*

#### Description

For internal use only.

#### Author(s)

Ingmar Visser adapted these functions, to make them fully vectorized in all relevant arguments. Original functions fptpdf, fptcdf and n1PDF are provided by Brown, Heathcote and Donkin and are retrieved from: <http://www.newcl.org/members/chris/fitLBA.zip>

#### References

<http://www.newcl.org/members/chris/fitLBA.zip>

<span id="page-3-0"></span>

#### Description

Implicit learning data from Visser et al (2007); these data are from blocks 1-12 of participant 2 of Experiment 1.

#### Usage

data(ilpp2)

#### Format

A data frame with 12 blocks of 395 trials of a sequential response time task; observations on the following variables:

- id participant id
- ses session number (1-2)
- blk block number within session (1-6)
- tri trial location (1-4)
- ans answer location (1-4)
- rt response time in seconds
- acc accuracy (factor with levels 'cor'rect and 'inc'orrect
- acBin accuracy in binary format
- blk2 block number continuous (1-12)
- tt trial type; factor with levels 'seq'uential and 'ran'dom

#### Details

Data from Visser et al (2007), Memory and Cognition.

#### Source

Visser et al (2007), Memory and Cognition.

#### References

Visser et al (2007), Memory and Cognition.

#### Examples

data(ilpp2)

<span id="page-4-0"></span>

#### Description

Functions for specifying, printing and altering the submodels for each of the parameters.

#### Author(s)

Ingmar Visser

lba *Specify and fit lba models.*

#### Description

Specification of lba models with explanatory variables on the parameters. Models are fitted using full information maximum likelihood.

#### Usage

```
lba(rt, response, data, weights,
sddr = -1,
sp = -1,
bound = -1,
nond = \sim1,
drift = -1,
scaling = "sum",
loglink = c(FALSE, FALSE, FALSE, FALSE),
sdstart=0.1,
startpars,
fixed = NULL,method = "L-BFGS-B",
hessian = FALSE,
lower = -Inf,upper = Inf,fit=TRUE,
debug=FALSE)
## S3 method for class 'lba'
logLik(object, ...)
## S3 method for class 'lba'
print(x, \ldots)## S3 method for class 'lba'
summary(object, ...)
```
## Arguments

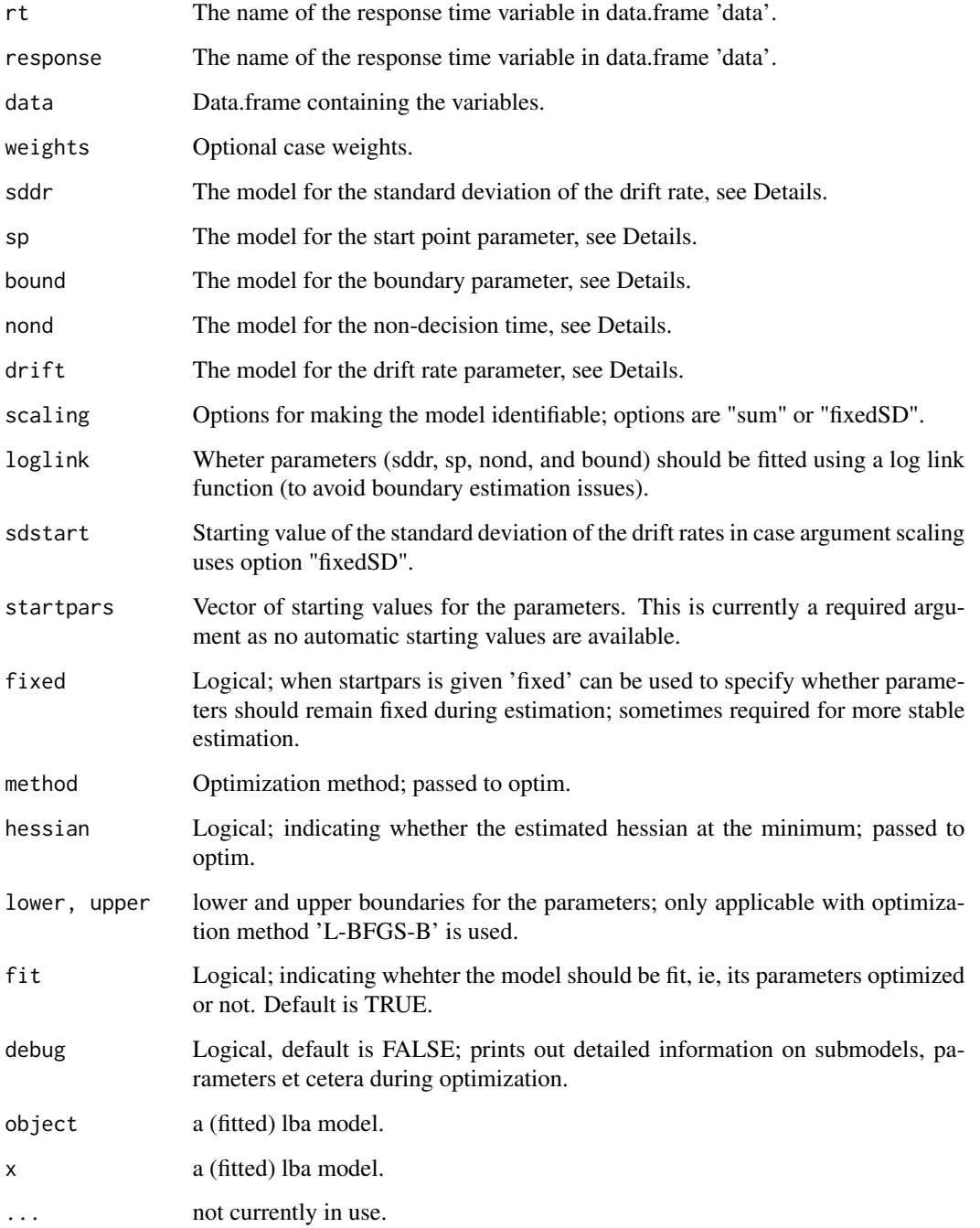

#### Details

The 5 sub-models of the LBA model can be specified using a formula. Eg, nond=~diff, specifies a model in which the nondecision time is modeled as function of difficulty; diff may be a factor or numerical variable.

Identification of the model is attained by having the drift rates for alternatives in response sum to unity or by having a fixed standard deviation of the drift rates. These options are specified by scaling="sum" or scaling="fixedSD", respectively. In the latter case, the value of the fixed standard deviation is assumed to be the first value of startpars.

If hessian is set to TRUE, optim is used to get the Hessian at the maximum likelihood estimates of the parameters. This is used in turn to compute standard errors. The summary function pretty prints a table of parameter estimates, standard errors, z- and p-values. The summary function also prints the separate sub-model specifications and the parameter estimates. The print function prints basic information and a (named) vector of parameter estimates.

#### Value

The lba function returns a list with the following components:

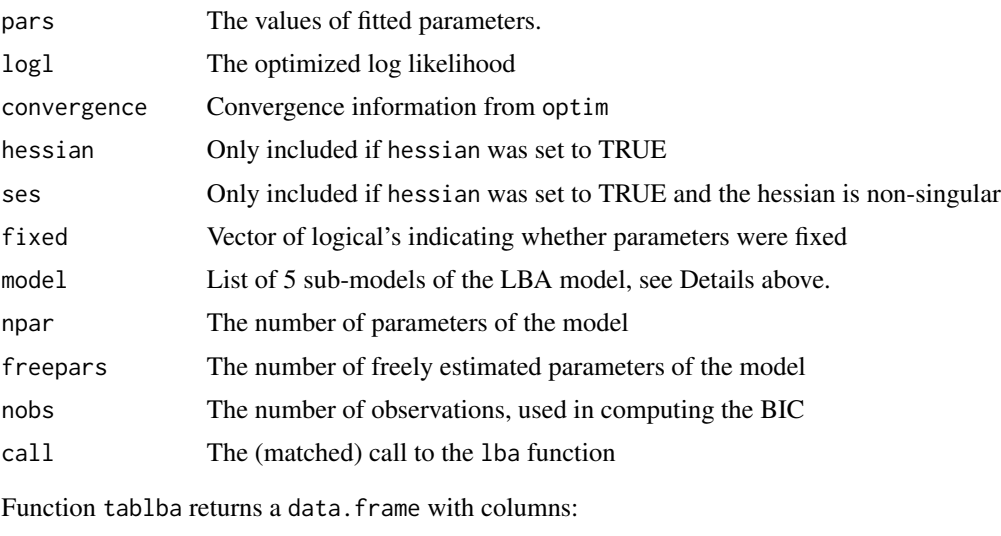

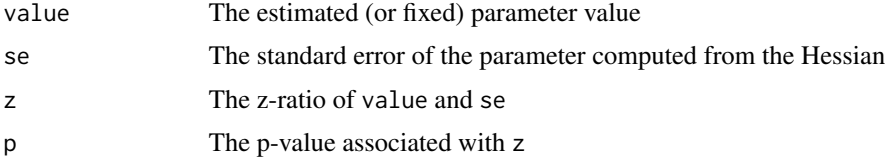

#### Author(s)

Ingmar Visser

#### References

LBA models as in Brown and Heathcote, Cognitive science, 2008.

lba *a* a chann ann an t-an-san ann an t-an-san ann an t-an-san ann an t-an-san an t-an-san an t-an-san an t-an-

#### Examples

data(bh08)

```
# reduce the data set for faster runtimes
bh1 <- bh08[c(1:300,1001:1300,2001:2300),]
# remove extreme RTs
bh1 <- bh1[bh1$rt>.180&bh1$rt<2,]
# starting values based on the quantile parameter
# estimates from Brown and Heathcote, 2008:
# pars <- c(.25,.3,.1,.2,.9,.75,.6)
# fit the model with starting values
pars <- c(.25,.3,.1,.2,.9,.75,.6)
m1 <- lba(rt=rt,response=acc,drift=~diff-1,data=bh1,
startpars=pars)
m1
summary(m1)
## Not run:
# use random starting values instead
set.seed(2)
m1 <- lba(rt=rt,response=acc,drift=~diff-1,data=bh08,
startpars=pars, hessian=TRUE)
summary(m1)
# get the parameters
pp <- m1$pars
# simulate some data from the model for the three conditions
set.seed(1)
dt1 <- rlba(1000, b=pp[3]+pp[2], A=pp[2], vs=c(pp[5],1-pp[5]),
s=pp[1], t0=pp[4], truncdrifts=TRUE)
dt2 <- rlba(1000, b=pp[3]+pp[2], A=pp[2], vs=c(pp[6],1-pp[6]),
s=pp[1], t0=pp[4], truncdrifts=TRUE)
dt3 <- rlba(1000, b=pp[3]+pp[2], A=pp[2], vs=c(pp[7],1-pp[7]),
s=pp[1], t0=pp[4], truncdrifts=TRUE)
dt <- rbind(dt1,dt2,dt3)
dt$diff <- gl(3,1000)
dt$resp <- ifelse(dt$resp==2,0,1)
# remove extreme RTs
dt <- dt[dt$rt>.180&dt$rt<2,]
# refit the model with the simualted data
m1rf <- lba(rt=rt,response=resp,drift=~diff-1,data=dt,startpars=pp)
data(numpp1)
```
8 lba

#### <span id="page-8-0"></span>numpp1 9

```
set.seed(9)
m2 <- lba(rt=rt,response=acc,drift=~diff+block,data=numpp1,
startpars=c(0.25,runif(4),0,0), scaling="fixedSD",
sdstart=0.25, hessian=TRUE)
tablba(m2)
```
## End(Not run)

numpp1 *Example data from a numerosity task.*

#### Description

Example data from a numerosity task. Participant is required to categorize a display of randomly placed dots into 'few' or 'many'.

#### Usage

data(numpp1)

#### Format

A data frame with 186 observations on the following 10 variables. Extreme data are removed.

stim file name of the stimulus

trial trial number

acc accuracy in binary format

rt response time in seconds

nr required response; factor with levels 'few' and 'many'

block block number (1-5)

dots number of dots in the display

- diff absolute value of 'dots'-50
- df2 dichotomized version of 'diff'
- id participant id

#### Details

Example data from a numerosity task.

#### Source

Unpublished data.

### <span id="page-9-0"></span>References

Unpublished data.

#### Examples

data(numpp1)

rlba *Generate data from an LBA model.*

## Description

Generate data from an LBA model.

#### Usage

 $rlba(n, b, A, vs, s, t0, st0 = 0, truncdrifts = TRUE)$ 

#### Arguments

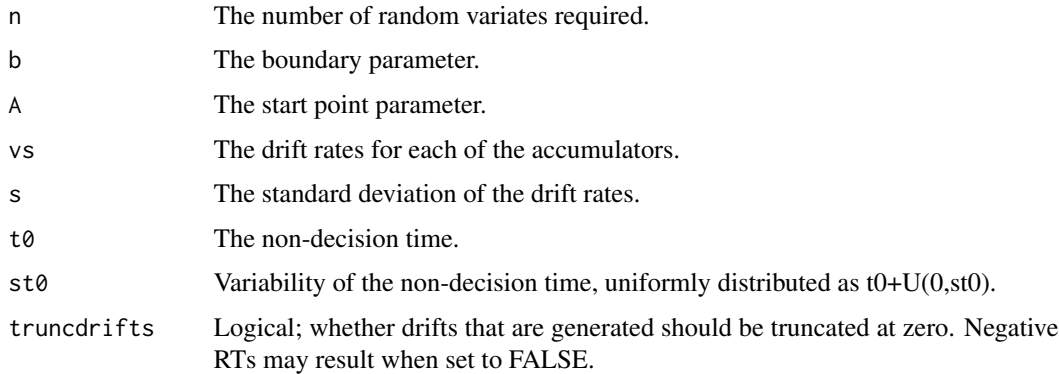

#### Details

No more details.

#### Value

A data.frame with two variables, 'rt' and 'resp', for the response time and the response, respectively.

#### Author(s)

Ingmar Visser, function adapted from Brown and Heathcote. <http://www.newcl.org/publications/2008/lbasoftware.htm>

## References

Function adapted from Brown and Heathcote.

<http://www.newcl.org/publications/2008/lbasoftware.htm>

## Examples

# to be added later

# <span id="page-11-0"></span>Index

```
∗Topic datasets
    bh08, 2
    ilpp2, 4
    numpp1, 9
∗Topic package
    glba-package, 2
∗Topic statmodel
    glba-package, 2
    lba, 5
    rlba, 10
bh08, 2
core, 3
fptcdf (core), 3
fptpdf (core), 3
getPars (internal), 5
glba (glba-package), 2
glba-package, 2
ilpp2, 4
internal, 5
lba, 5
logLik.lba (lba), 5
n1PDF (core), 3
numpp1, 9
obj (internal), 5
pmod (internal), 5
predict.pmod (internal), 5
predpmod (internal), 5
print.lba (lba), 5
print.pmod (internal), 5
reorderDrift (internal), 5
rlba, 10
```
setPars *(*internal*)*, [5](#page-4-0) summary.lba *(*lba*)*, [5](#page-4-0) summary.pmod *(*internal*)*, [5](#page-4-0)

tablba *(*lba*)*, [5](#page-4-0)